Scan the ENTER/EXIT PROGRAMMING MODE barcode to place the unit in Programming Mode,

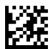

Enter/Exit Programming Mode

then the "Set Global Prefix" barcode

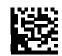

Set Global Prefix

followed by the digits

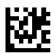

n

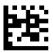

2

Exit programming mode by scanning the ENTER/EXIT barcode again.

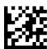

**Enter/Exit Programming Mode** 

Make a mistake? Scan the CANCEL barcode to abort and not save the entry string. You can then start again at the beginning.

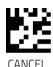